# Chapter 4

# Arrays, String, and Pointers

## Arrays

- **n** To reference several data elements of a particular type with a single variable name.
- Individual items in an array are specified by an index value.
	- The first having the index number 0.
	- The last having the index number N-1.
- **D** All the elements of an array are stored in a contiguous block of memory.

Figure 4-1

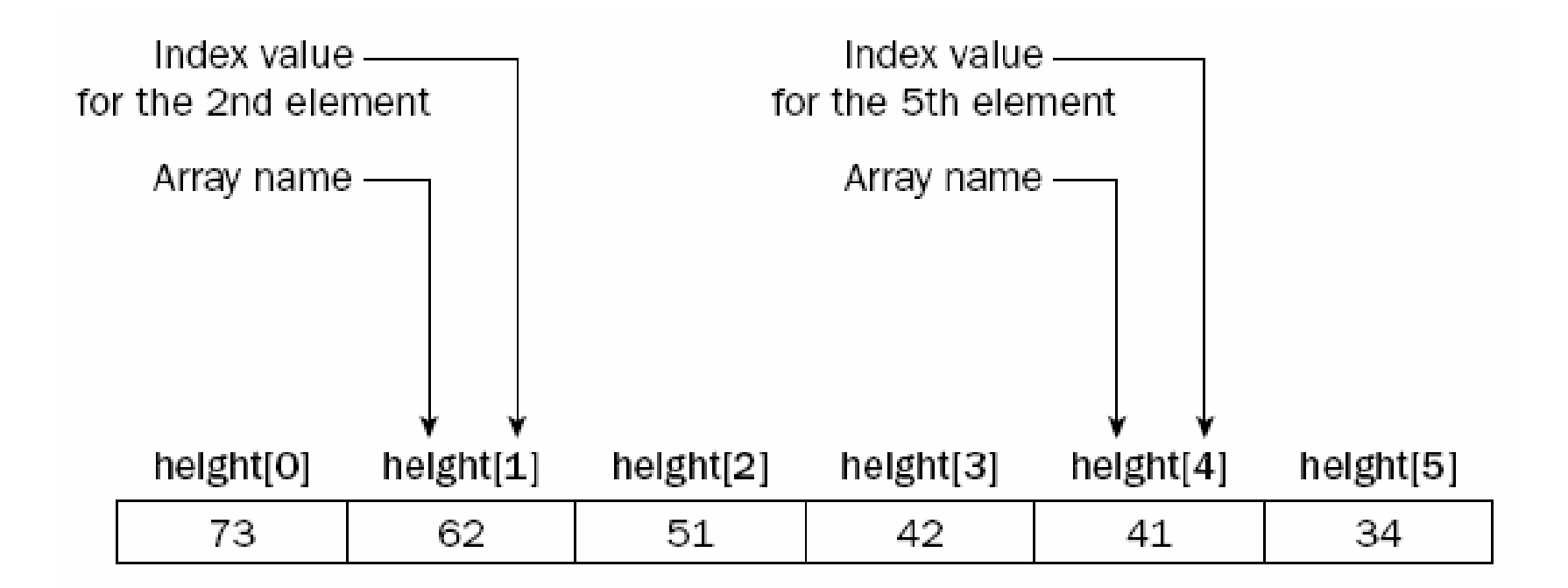

The helght array has 6 elements.

Figure 4-1

```
Declaring Arrays
\blacksquare int height[6];
   Because each int value occupies 4 bytes in
    memory, the whole array requires 24 bytes.
O double horsepower[10];
   • Q: How many bytes will be required for this
    array?
\Box const int MAX = 20;
O double miles [ MAX ];
```

```
Using Arrays
```
- $\Box$  Ex4\_01.cpp on P.164
- $\Box$  cin >> gas[count];
- I cin >> miles[count];

 $\Box$  cout << (miles[i] - miles[i-1])/qas[i];

- **If you use illegal index values, there are no** warnings produced either by the compiler or at run-time.
	- MAX=20, so index values  $0 \sim 19$  are legal.
	- gas[-1] and gas[30] are illegal

# **Initializing Arrays**

- To initialize an array in its declaration, you put the initializing values separated by commas between braces
	- $\blacksquare$  int apple = 10;
	- int miles[5] =  $\{1019, 1650, 2197, 2749, 3273\}$ ;
- The array elements for which you didn't provide an initial value is initialized with zero.
	- This isn't the same as supplying no initializing list.
	- Without an initializing list, the array elements contain junk values.

# Initializing Arrays (2)

□ A convenient way to initialize a whole array to zero is simply to specify a single initializing value as 0.

l int data[100] = { 0 };

**D** You may also omit the dimension of an array of numeric type:

l int value[] = { 2, 3, 4 } ;

• The number of elements in the array is determined automatically.

# **Character Arrays and Strings**

- **D** An array of type **char** is called a character array.
	- **If is generally used to store a character string.**
	- A string terminates with a null character, which is defined by the escape sequence  $\sqrt{0}$ . It is a byte with all bits as zero.

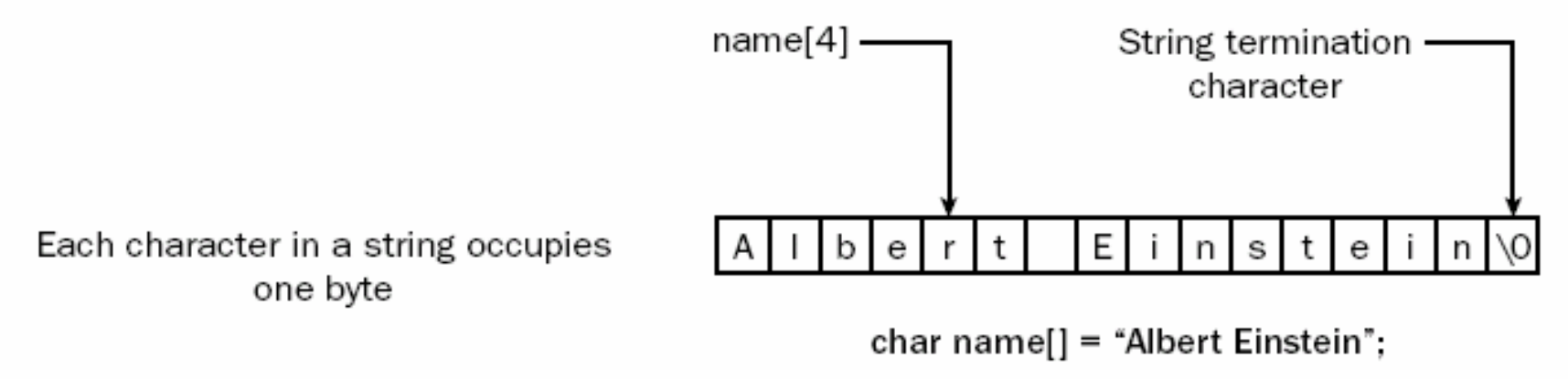

Figure 4-2

# **String Input**

### $\Box$  const int MAX = 20; **D** char name [MAX]; □ cin.getline(name, MAX, '\n');

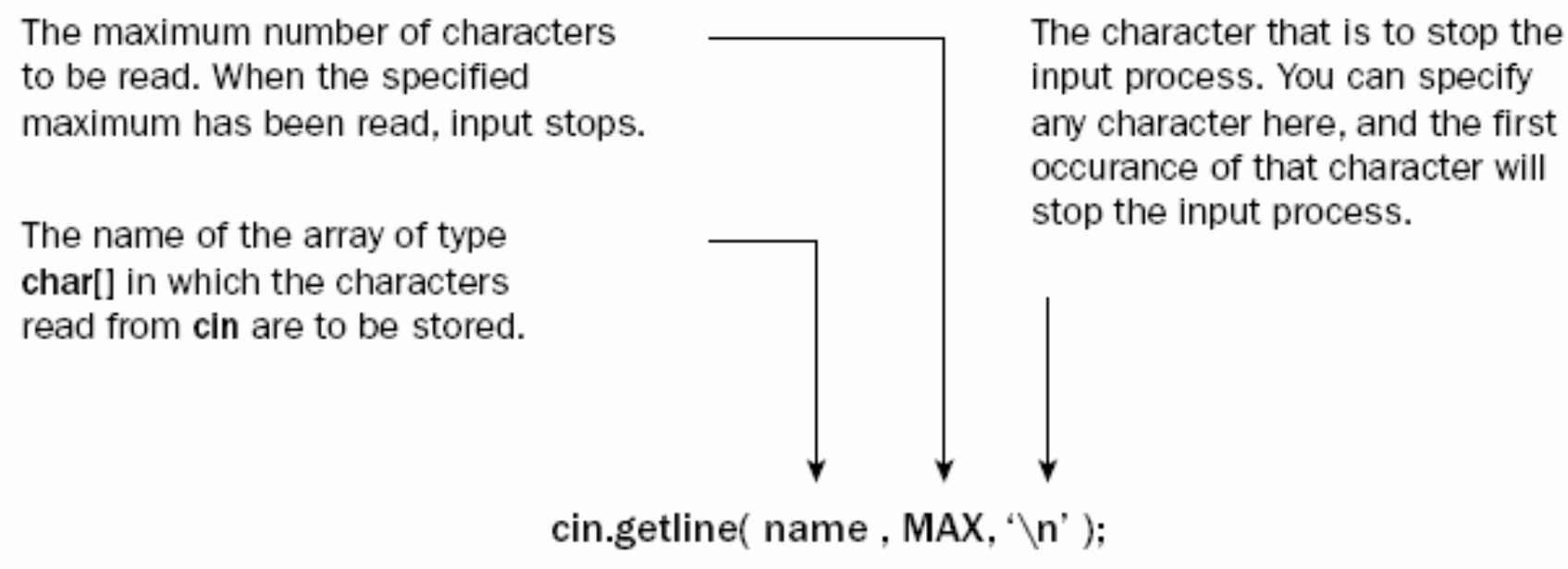

# String Input (2)

- $\Box$  It is your responsibility to ensure that the array is large enough for any string you might subsequently want to store.
	- Q: Can the array "char name [20]" store the string "12345678901234567890"?
- **n** The maximum number of characters read is MAX-1 (rather than MAX),
	- $\blacksquare$  to allow for the  $\backprime\setminus 0$  character to be appended.
- $\blacksquare$  The '\n' isn't stored in the input array name

# String Input (3)

- **D** You may also use **cin** to input a string, but please note that the delimiter of cin is whitespaces.
	- Q: If you supply "Albert Einstein", what will "cin >> name" store into the string name?

 $\Box$  Ex4\_03.cpp on P.170

## Multidimensional Array

- An array can also have more than one index value,
	- **n** in which case it is called a **multidimensional** array.
	- I double matrix[3][7];
	- $\blacksquare$  matrix[2][4] = 10.7

**D** Note that a two-dimensional array in native C++ is essentially a onedimensional array of one-dimensional array.

# Initializing Multidimensional Arrays

n Initialize a two-dimensional array int data [2][4] <sup>=</sup> {  ${1, 2, 3, 5},$  ${7, 11, 13, 17}$ }; **n** You can omit initializing values in any row int data [2][4] <sup>=</sup> {  ${1, 2, 3}$ { 7, 11}

};

### Initializing Multidimensional Arrays (2)

**n** Initializing a whole array with zeros. int data[2][4][6] <sup>=</sup> { <sup>0</sup> };

```
□ Storing Multiple Strings (2-dim char array)
   char stars[][80] = { "Robert Redford",
                         "Hopalong Cassidy",
                         "Lassie",
                         "Slim Pickens",
                         "Boris Karloff",
                         "Oliver Hardy"
                       };
```
**Q** Note that you cannot omit both array dimensions. The rightmost dimension(s) must always be defined.

# **Example: Coin Tossing**

### $\Box$  A coin has two sides - Head/Tail  $\blacksquare$  0/1

- Repeat tossing the coin 20 times
- □ Count the occurrences of Head and Tail, respectively.

### Random Number Generator

- $\blacksquare$  rand()
	- The rand function returns a pseudorandom integer in the range 0 to RAND\_MAX (32767)

```
// Print 5 random numbers.
for (int i = 0; i < 5; i++)
     \text{cout} \iff \text{rand}() \iff \text{end};
```
### Seed of rand()

- **n** With the same seed, the program will get the same result at each execution.
- **O** Use srand() and choose the current time as the seed.

#include <time.h> srand((unsigned) time(NULL)); for (int i <sup>=</sup> 0; i <sup>&</sup>lt; 5; i++ ) cout << rand() << endl;

### Recursive Definition

**E** Fibonacci sequence  $\blacksquare$  F[0] = 0, F[1] = 1, F[n] = F[n-1] + F[n-2] 0 1 1 2 3 5 8 13 21 34 55 89 144 ... **<u>n</u>** Lucas sequence  $L[0] = 2, L[1] = 1, L[n] = L[n-1] + L[n-2]$  $-2$  1 3 4 7 11 18 29 47 76 123 199 ... **D** You may write a program to verify **L[n]** ==  $F[n+2]$  -  $F[n-2]$ 

### Expected Result

Fibonacci sequence: 0 1 1 2 3 5 8 13 21 34 55 89 144 233 377 610 987 1597 2584 4181 Lucas sequence: 2 1 3 4 7 11 18 29 47 76 123 199 322 521 843 1364 2207 3571 5778 9349 ========================= L[ 2] = 3 F[ 4] = 3 F[ 0] = 0 3 = = 3 - 0 L[ 3] = 4 F[ 5] = 5 F[ 1] = 1 4 = = 5 - 1 L[  $4$ ] = 7 F[  $6$ ] = 8 F[  $2$ ] = 1 7 = = 8 - 1  $L[ 5]= 11$   $F[ 7]= 13$   $F[ 3]= 2$   $11 == 13 - 2$  $L[6] = 18$  F[ 8]= 21 F[ 4]= 3 18 == 21 - 3  $LI$  7] = 29 F[ 9] = 34 F[ 5] = 5 29 = 34 - 5  $L[8] = 47$   $F[10] = 55$   $F[6] = 8$   $47 = 55 - 8$ L[ 9]= 76 F[11]= 89 F[ 7]= 13 76 == 89 - 13  $L[10]=123$  F[12]= 144 F[ 8]= 21 123 == 144 - 21  $L[11] = 199$   $F[13] = 233$   $F[9] = 34$  199 == 233 - 34  $L[12] = 322$   $F[14] = 377$   $F[10] = 55$  322 == 377 - 55 L[13]= 521 F[15]= 610 F[11]= 89 521 == 610 - 89  $L[14] = 843$   $F[16] = 987$   $F[12] = 144$   $843 = 987 - 144$  $L[15]=1364$  F[17]=1597 F[13]=233 1364 == 1597 - 233  $L[16]=2207$  F[18]=2584 F[14]=377 2207 == 2584 - 377  $L[17]=3571$   $F[19]=4181$   $F[15]=610$   $3571 == 4181 - 610$ 

```
int n = 0;
const int M = 20;
int L[M] = {2, 1};
int F[M] = {0, 1};
for (n=2; n<M; n++)
{
     L[n] = L[n-1] + L[n-2];F[n] = F[n-1] + F[n-2];}
cout << "Fibonacci sequence: " << endl;
for (n=0; n<M; n++)
     cout << F[n] << " ";
cout << endl;
cout << "Lucas sequence: " << endl;
for (n=0; n<M; n++)
     cout << L[n] << " ";
cout << endl << "=========================" << endl;
 for (n=2; n<M-2; n++)
     cout << "L[" << setw(2) << n << "]=" << setw(4) << L[n] << "\t"
              << "F[" << setw(2) << n+2 << "]=" << setw(4) << F[n+2] << "\t"
              << "F[" << setw(2) << n-2 << "]=" << setw(3) << F[n-2] << "\t"
              << L[n] << (L[n]==F[n+2]-F[n-2]?" == ":" != ")
              << F[n+2] << " - " << F[n-2]
              << endl;
```
### Indirect Data Access with Pointers

- **Each memory location** which you use to store a data value has an address.
- $\Box$  A pointer is a variable that stores an address of another variable (of a particular type).
	- e.g., the variable pnumber is a pointer
	- It contains the address of a variable of type int
	- We say pnumber is of type 'pointer to int'.

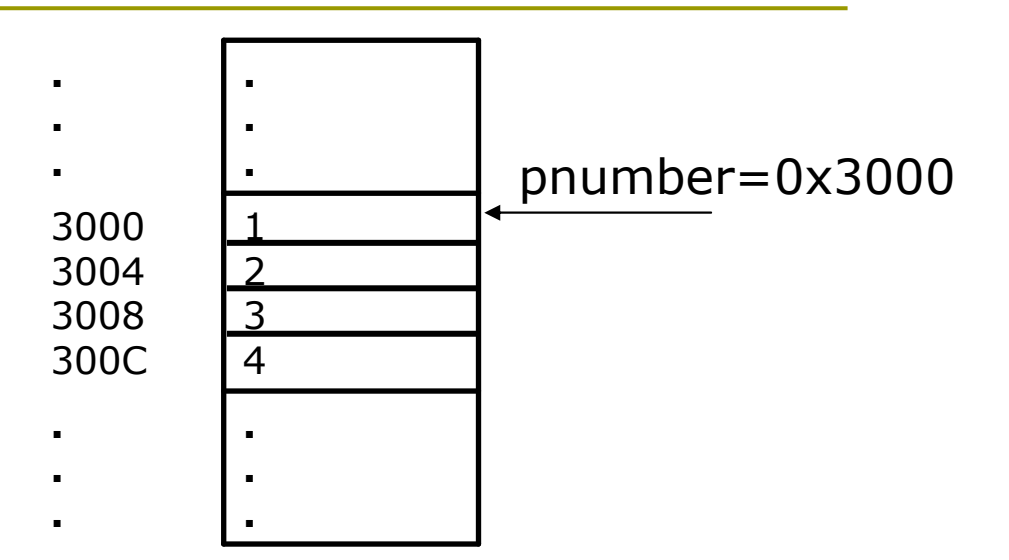

## **Declaring Pointers**

- To declare a pointer of type int, you may use either of the following statements:
	- lacktriangleright in the product in the set of the set of the set of the set of the set of the set of the set of the set of the set of the set of the set of the set of the set of the set of the set of the set of the set of
	- lacktrianglering into \*pnumber;
- **D** You can mix declarations of ordinary variables and pointers in the same statement:
	- int\* pnumber, number =  $99$ ;  $\mathcal{L}_{\mathcal{A}}$ 
		- **n** Note that number is of type int instead of pointer to int.
- It is a common convention in  $C++$  to use variable names beginning with p to denote pointers.

# **Initializing Pointers**

```
\blacksquare int number = 0;
```

```
\Box int* pnumber = &number;
```

```
\Box int* pnumber = NULL;
```
 $\blacksquare$  int\* pnumber = 0;

- No object can be allocated the address 0, so address 0 indicates that the pointer has no target.
- **D** You could test the pointer
	- **n** if (pnumber  $==$  NULL)  $\frac{1}{2}$  cout << endl << "pnumber is null.";
	- lif (!pnumber)

cout  $<<$  endl  $<<$  "pnumber is null.";

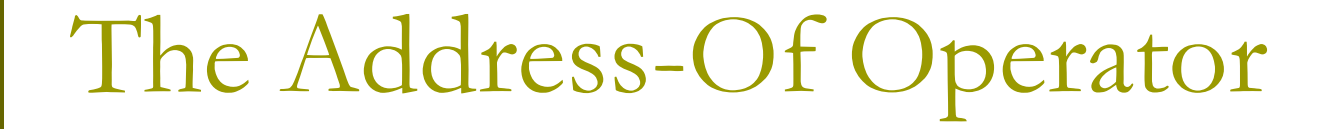

**E** How do you obtain the address of a variable?

**p** pnumber =  $&$  number;

**E** Store address of number in pnumber

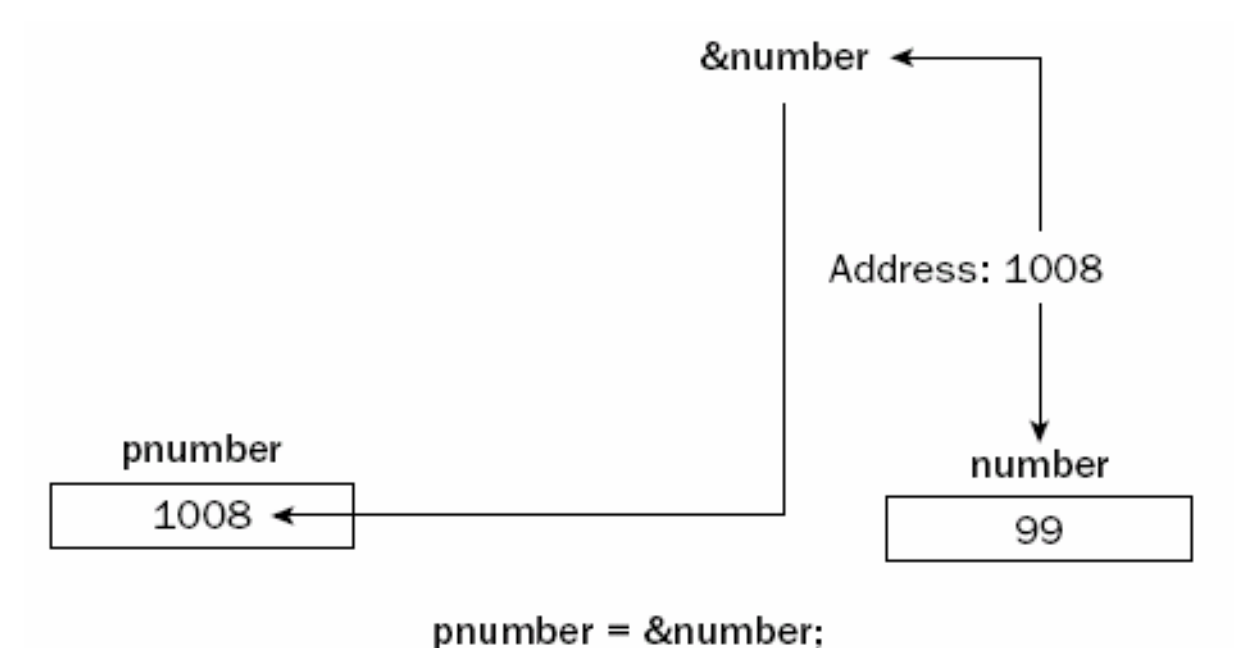

## The Indirection Operator

- **D** Use the indirection operator  $*$ , with a pointer to access the contents of the variable that it points to.
	- Also called the "de-reference operator"

 $\Box$  Ex4\_05.cpp on P.177

# Why Use Pointers?

- **D** Use pointer notation to operate on data stored in an array
- **D** Allocate space for variables dynamically.
- **Enable access within a function to arrays,** that are defined outside the function

### Pointers to char

char\* proverb = "A stitch in time saves nine.";

#### **D** This looks similar to a char array.

- char proverb[] = "A stitch in time saves nine.";
- It creates a string literal (an array of type const char)
	- with the character string appearing between the quotes, and terminated with \0
- **p** It also stores the address of the literal in the pointer proverb.
- **O** Compare Ex4 04 on P.173 with Ex4 06 on P.180
	- cout will regard 'pointer to char' as a string

## Arrays of Pointers

```
char* pstr[] = \{ "Rober Redford",
                "Hopalong Cassidy",
                "Lassie",
                "Slim Pickens",
                "Boris Karloff",
                "Oliver Hardy"
            \};
```
**D** Using pointers may eliminate the waste of memory that occurred with the array version.

In Ex4\_04, the char array occupies 80  $*$  6 = 480 bytes. In Ex4\_06, the array occupies 103 bytes.

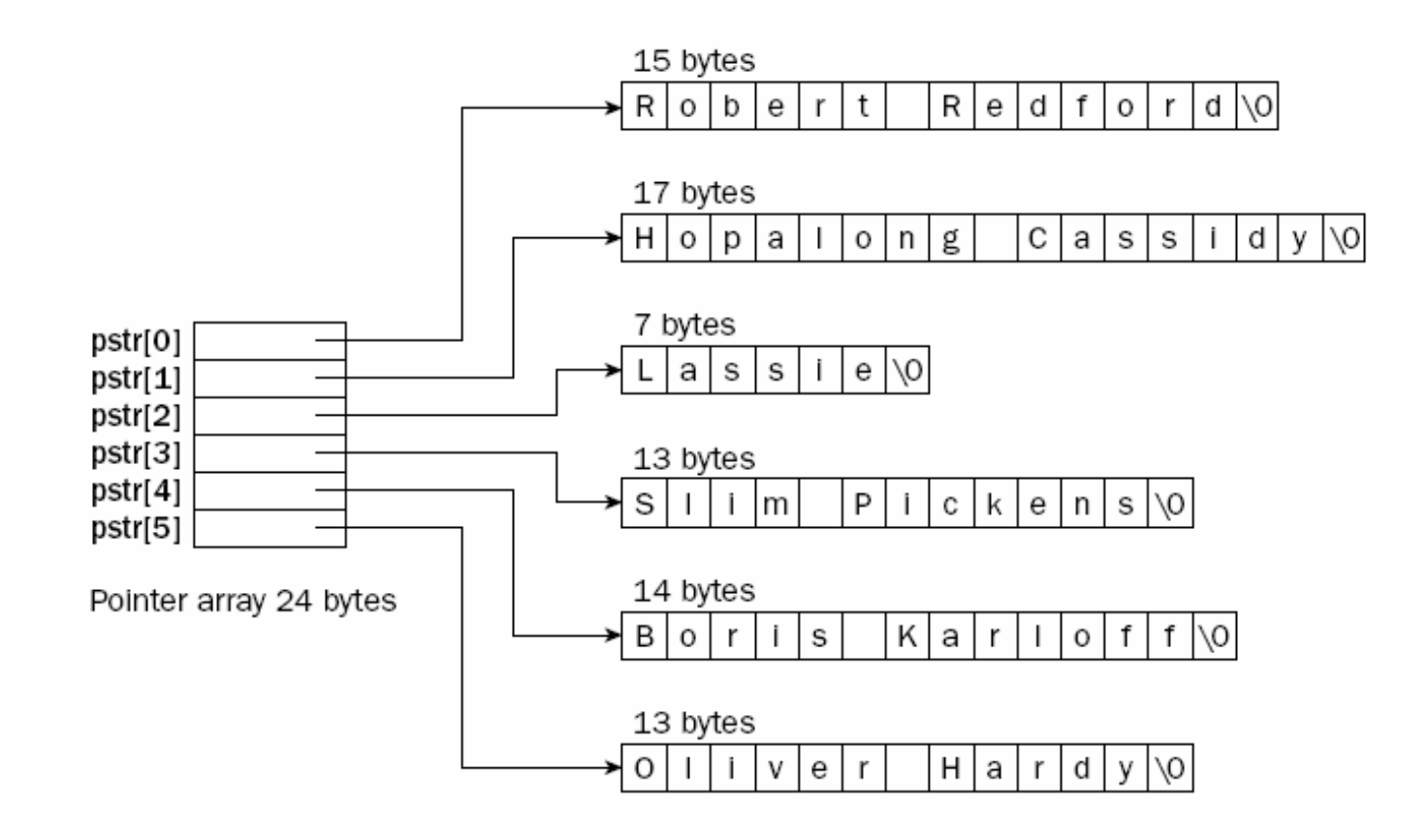

# The size of Operator (1)

- □ One problem of Ex4\_07 is that, the number of strings (6) is "hardwired" in the code.
- $\blacksquare$  If you add a string to the list, you have to modify the code to and change it to be 7.
- □ Can we make the program automatically adapt to however many strings there are?

# The size of Operator (2)

- $\blacksquare$  The sizeof operator gives the number of bytes occupied by its operand
	- It produces an integer value of type size\_t.
	- size t is a type defined by the standard library and is usually the same as unsigned int.

#### **D** Consider Ex4 07

- cout  $<<$  size of dice;
	- **a** this statement outputs the value 4, because int occupies 4 bytes.
- cout  $<<$  sizeof(int);
	- o You may also apply the size of operator to a type name rather than a variable

 $\Box$  Ex4\_08.cpp can automatically adapts to an arbitrary number of string values.

## Pointers and Arrays

#### Array names can behave like pointers.

- **If you use the name of a one-dimensional array by itself,** it is automatically converted to a pointer to the first element of the array
- $\Box$  If we have
	- **double**\* pdata;
	- **double data[5];**
- p you can write this assignment
	- pdata = data;
		- Initialize pointer with the array address
	- pdata =  $\&$ data[1];
		- pdata contains the address of the second element

## Pointer Arithmetic

- **D** You can perform addition and subtraction with pointers.
- $\Box$  Suppose pdata = &data[2];
	- $\blacksquare$  The expression pdata+1 would refer to the address of data[3];
	- pdata  $+= 1;$ 
		- Increment pdata to the next element
		- **n** The value of pdata will actually increase by sizeof(double) instead of only 1.
	- $\blacksquare$  pdata + +;

### De-reference a Pointer with Arithmetic

#### □ Assume pdata is pointing to data[2],

- $\bullet$  \*(pdata + 1) = \*(pdata + 2);
- $\blacksquare$  is equivalent to
- data[3] = data[4];

double data[5]:

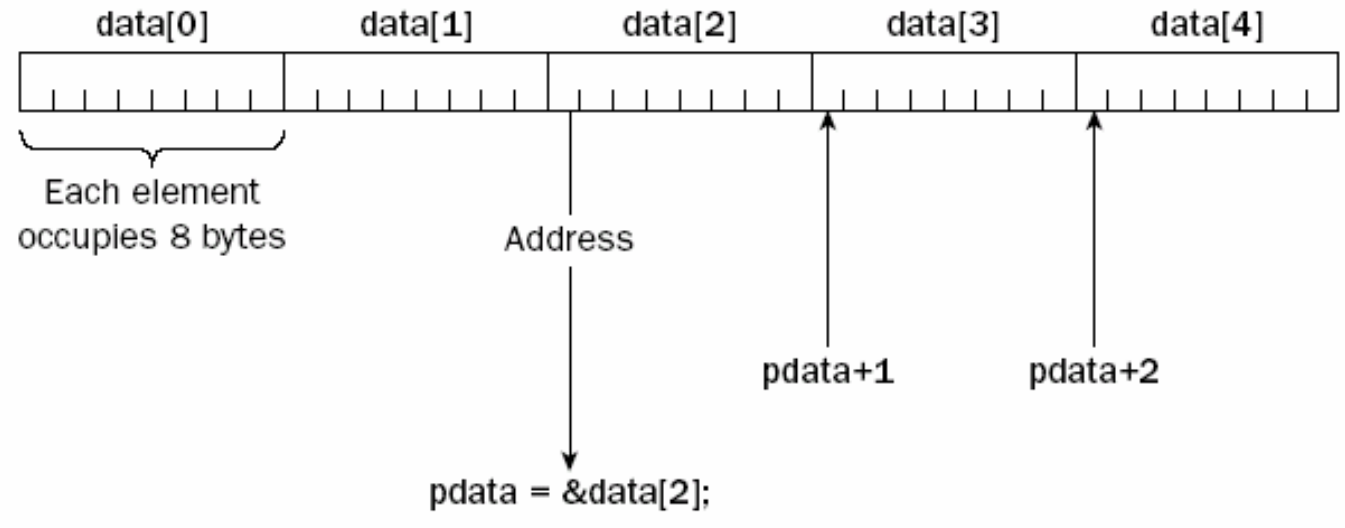

Figure 4-8

# **Dynamic Memory Allocation**

 $\Box$  Sometimes depending on the input data, you may allocate different amount of space for storing different types of variables at execution time

```
int n = 0 ;
cout << "Input the size of the vector - ";
cin \rightarrow > niint vector[n]i_{\leq}error C2057: expected constant expression
```
# Free Store (Heap)

- $\Box$  To hold a string entered by the user, there is no way you can know in advance how large this string could be.
- **D** Free Store When your program is executed, there is unused memory in your computer.
- **D** You can dynamically allocate space within the free store for a new variable.

## The new Operator

**E** Request memory for a double variable, and return the address of the space

double\* pvalue = NULL;

pvalue = new double;

#### Initialize a variable created by new

- pvalue = new double(9999.0);
- **D** Use this pointer to reference the variable (indirection operator)

 $\blacksquare$  \*pvalue = 1234.0;

# The delete Operator

- **D** When you no longer need the (dynamically allocated) variable, you can free up the memory space.
	- delete pvalue;

Release memory pointed to by pvalue

```
pvalue = 0;
```
**E** Reset the pointer to 0

 $\Box$  After you release the space, the memory can be used to store a different variable later.

### **Allocating Memory Dynamically for Arrays**

#### □ Allocate a string of twenty characters

- I char\* pstr;
- pstr = new char $[20]$ ;
- I delete [] pstr;

n Note the use of square brackets to indicate that you are deleting an array.

$$
\blacksquare \text{pstr} = 0;
$$

□ Set pointer to null

#### Dynamic Allocation of Multidimensional A rrays

#### **n** Allocate memory for a 3x4 array

- double (\*pbeans)[4];
- $\blacksquare$  pbeans = new double [3][4];
- **n** Allocate memory for a 5x10x10 array
	- double (\*pBigArray)[10][10];
	- pBigArray <sup>=</sup> new double [5][10][10];
- $\Box$  You always use only one pair of square brackets following the delete operator, regardless of the dimensionality of the array.
	- delete [] pBigArray;